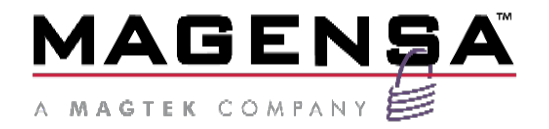

# Magensa TokenExchange v2.0

Tokenization v2.0 Programmer's Reference Manual

August 24, 2021

Document Number: D998200451-40

REGISTERED TO ISO 9001:2015

Copyright © 2006 - 2021 MagTek, Inc. Printed in the United States of America

INFORMATION IN THIS PUBLICATION IS SUBJECT TO CHANGE WITHOUT NOTICE AND MAY CONTAIN TECHNICAL INACCURACIES OR GRAPHICAL DISCREPANCIES. CHANGES OR IMPROVEMENTS MADE TO THIS PRODUCT WILL BE UPDATED IN THE NEXT PUBLICATION RELEASE. NO PART OF THIS DOCUMENT MAY BE REPRODUCED OR TRANSMITTED IN ANY FORM OR BY ANY MEANS, ELECTRONIC OR MECHANICAL, FOR ANY PURPOSE, WITHOUT THE EXPRESS WRITTEN PERMISSION OF MAGTEK, INC.

MagTek®, MagnePrint®, and MagneSafe® are registered trademarks of MagTek, Inc.

Magensa™ is a trademark of MagTek, Inc.

DynaPro™ and DynaPro Mini™, are trademarks of MagTek, Inc.

ExpressCard  $2000^{\text{TM}}$  is a trademark of MagTek, Inc.

IPAD® is a trademark of MagTek, Inc.

IntelliStripe® is a registered trademark of MagTek, Inc.

AAMVA™ is a trademark of AAMVA.

American Express® and EXPRESSPAY FROM AMERICAN EXPRESS® are registered trademarks of American Express Marketing & Development Corp.

D-PAYMENT APPLICATION SPECIFICATION® is a registered trademark to Discover Financial Services CORPORATION

MasterCard® is a registered trademark and PayPass™ and Tap & Go™ are trademarks of MasterCard International Incorporated.

Visa® and Visa payWave® are registered trademarks of Visa International Service Association.

MAS-CON® is a registered trademark of Pancon Corporation.

Molex® is a registered trademark and PicoBlade™ is a trademark of Molex, its affiliates, related companies, licensors, and/or joint venture partners.

ANSI®, the ANSI logo, and numerous other identifiers containing "ANSI" are registered trademarks, service marks, and accreditation marks of the American National Standards Institute (ANSI). ISO® is a registered trademark of the International Organization for Standardization.

UL™ and the UL logo are trademarks of UL LLC.

PCI Security Standards Council® is a registered trademark of the PCI Security Standards Council, LLC. EMV® is a registered trademark in the U.S. and other countries and an unregistered trademark elsewhere. The EMV trademark is owned by EMVCo, LLC. The Contactless Indicator mark, consisting of four graduating arcs, is a trademark owned by and used with permission of EMVCo, LLC. The *Bluetooth*® word mark and logos are registered trademarks owned by Bluetooth SIG, Inc. and any use of such marks by MagTek is under license.

Google Play™ store, Google Wallet™ payment service, and Android™ platform are trademarks of Google Inc.

Apple Pay®, iPhone®, iPod®, Mac®, and OS X® are registered trademarks of Apple Inc., registered in the U.S. and other countries. iPad™ is a trademark of Apple. Inc. App Store<sup>SM</sup> is a service mark of Apple Inc., registered in the U.S. and other countries. IOS is a trademark or registered trademark of Cisco in the U.S. and other countries and is used by Apple Inc. under license.

Microsoft®, Windows®, and .NET® are registered trademarks of Microsoft Corporation.

All other system names and product names are the property of their respective owners.

### **Table 0-1 - Revisions**

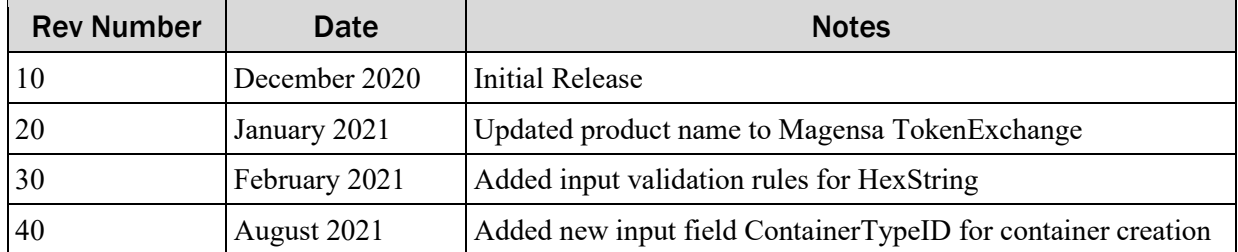

# <span id="page-3-0"></span>**Table of Contents**

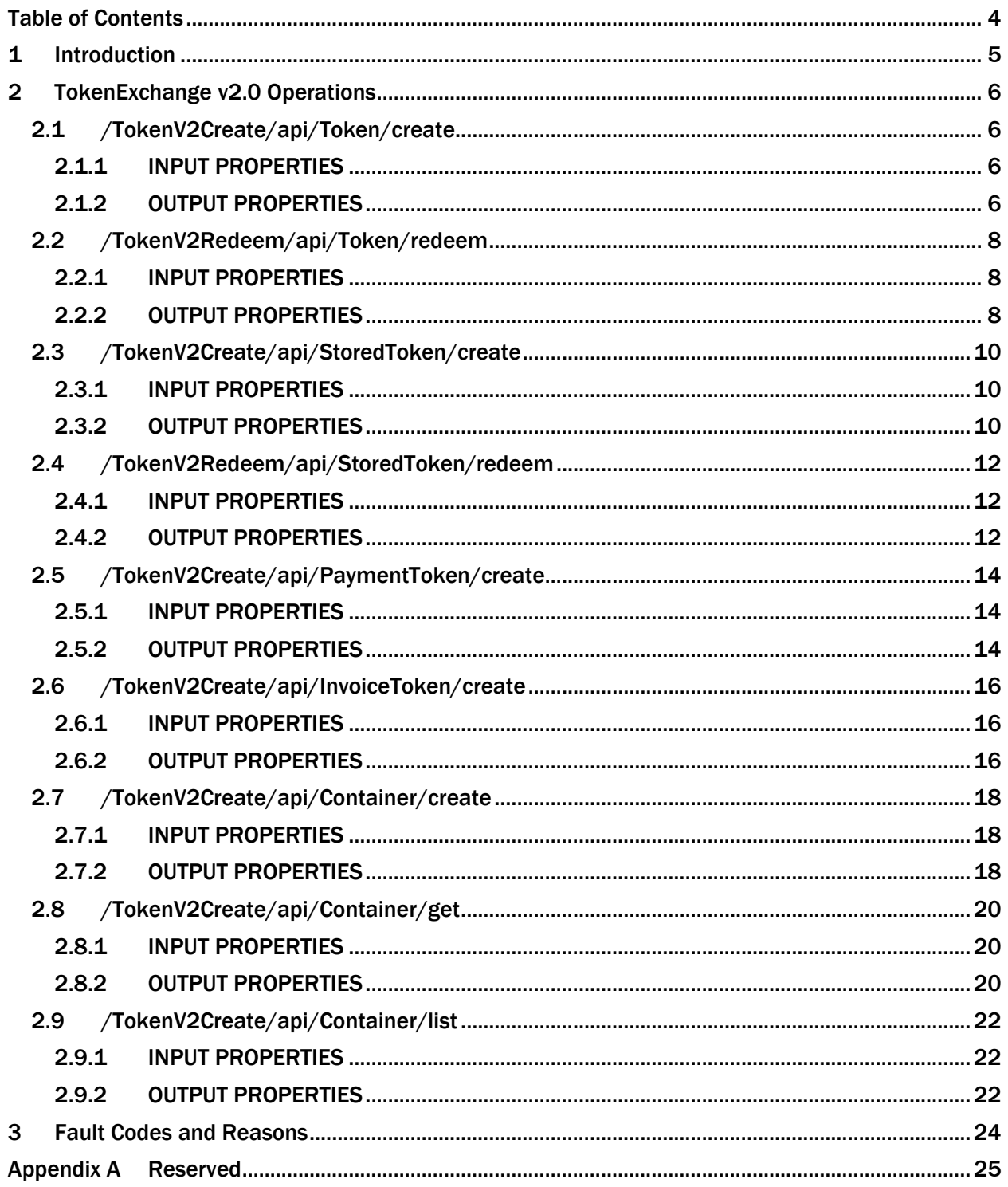

# <span id="page-4-0"></span>1 Introduction

The purpose of this document is to describe the various operations available in Magensa TokenExchange v2.0 and their required & optional input/output parameters. It also provides sample REST requests  $\&$ responses as reference for client developers.

TokenExchange v2.0 enables clients to easily create & redeem secure tokens for various sensitive data. This helps mitigate the risk of storing and use of sensitive data through industry-standard encryption algorithms and implementations.

This service comprises of two endpoints, one primarily for creation of tokens and the other for redemption of tokens. This endpoint information is provided for each of the operations listed. Also, both endpoints provide swagger documentation at …/TokenV2Create/swagger/ and …/TokenV2Redeem/swagger/ respectively.

TokenExchange v2.0 service provides the ability to create various types of tokens. For the generic "Token" type, the service creates the token that contains the secured data and returns it to the client. The client would have to store the token and later, provide it as input to redeem it. The other generic token type is "StoredToken" where the service creates and stores the token in user-defined containers and returns only the container name and the short token-key name to the client. Here, clients will need to set up containers to organize and store their tokens and can choose token-key names for a container to be auto-generated or user-generated. The various options available for auto-generated token-key names can be found in the section for "StoredToken" create operation. In case of user-generated token-key names, a regex expression can be provided for input validation. The client would have to provide the container name and token-key name as input to redeem it.

Besides the two generic types, TokenExchange v2.0 also creates a few other token types, namely "PaymentToken" and "InvoiceToken". Once created, these tokens are typically used in other Magensa services. Please contact your customer representative or support to better understand their workflows.

The authentication for all TokenExchange v2.0 service calls require an "Authorization" HTTP header set as per HTTP BasicAuthentication scheme. The value should be the Base64 encoding of your Magensa credentials in the string format "CustomerCode/Username:Password".

# <span id="page-5-0"></span>2 TokenExchange v2.0 Operations

# <span id="page-5-1"></span>2.1 /TokenV2Create/api/Token/create

### <span id="page-5-2"></span>2.1.1 INPUT PROPERTIES

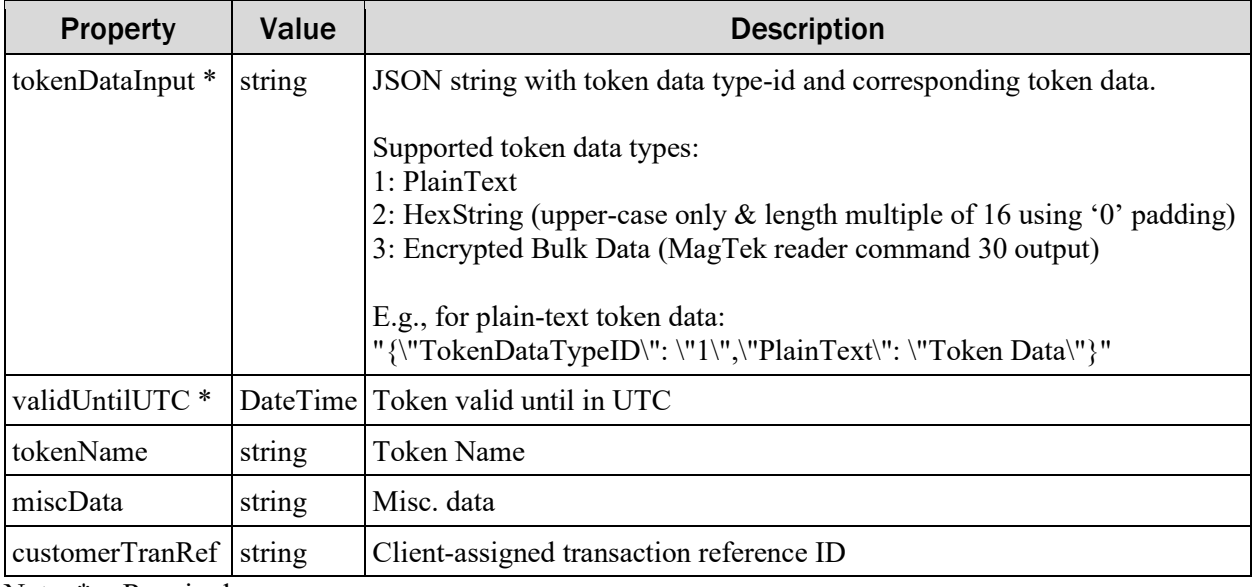

Note: \* = Required

### <span id="page-5-3"></span>2.1.2 OUTPUT PROPERTIES

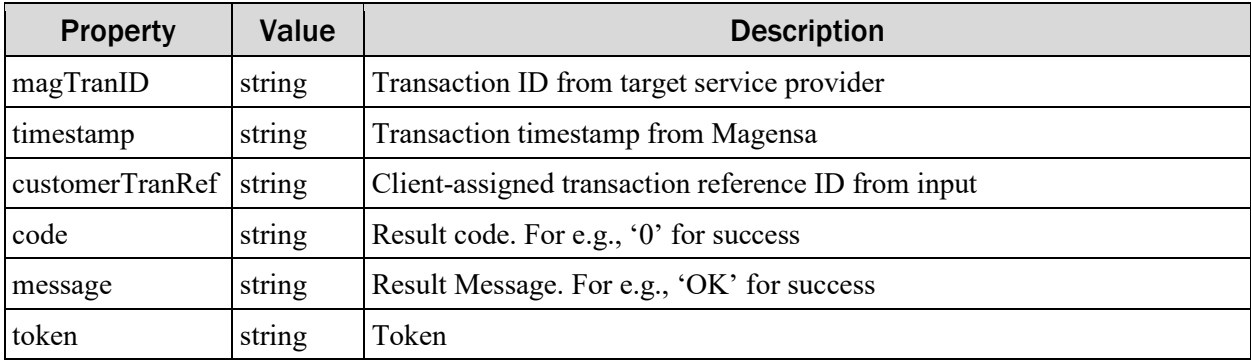

#### **Sample /TokenV2Create/api/Token/create Request:**

```
POST https://svc71.magensa.net/Tokenv2Create/api/token/create HTTP/1.1
Accept-Encoding: gzip,deflate
Content-Type: application/json
Authorization: Basic {AUTHORIZATION HEADER VALUE}
Content-Length: 195
Host: svc71.magensa.net
Connection: Keep-Alive
{
     "tokenDataInput": "{\"TokenDataTypeID\": \"1\",\"PlainText\": 
\"Token Data\"}",
     "validUntilUTC": "2050-12-31",
     "tokenName": "Token Name",
     "miscData": "Misc Data",
     "customerTranRef": "X"
}
```
#### **Sample /TokenV2Create/api/Token/create Response:**

```
HTTP/1.1 200 OK
Content-Type: application/json; charset=utf-8
Server: Microsoft-IIS/10.0
X-Powered-By: ASP.NET
Date: Tue, 29 Dec 2020 00:55:51 GMT
Content-Length: 730
{
     "magTranID":"666cd40c-2791-4bbd-9839-0ac3aa079752","
     timestamp":"2020-12-29 00:55:51Z",
     "customerTranRef":"X",
     "token":"FA820120DFE0012434313631313765652D613963312D343033382D62
3434322D633533313666623530643065DFE00205312E322E30DFE0041B323035302D31
322D33315430303A30303A30302E30303030303030DFE0050454657374DFE0061C3230
32302D31322D32395430303A35353A35312E343530353834315ADFE007103939303030
3030303030303030303032DFE0080731303036313437DFE0092436363663643430632D
323739312D346262642D393833392D306163336161303739373532DFE0111034C2A33C
A35C0C98D33FD846217177DDDFE0120A90100100000000002517DFE0210A546F6B656E
204E616D65DFE022094D6973632044617461DFE00320E3992711AFE69492357B7DB6A5
56CE352A9F6863A80B86FA653702BF5AE45CED",
     "code":"0",
     "message":"OK"
}
```
# <span id="page-7-0"></span>2.2 /TokenV2Redeem/api/Token/redeem

# <span id="page-7-1"></span>2.2.1 INPUT PROPERTIES

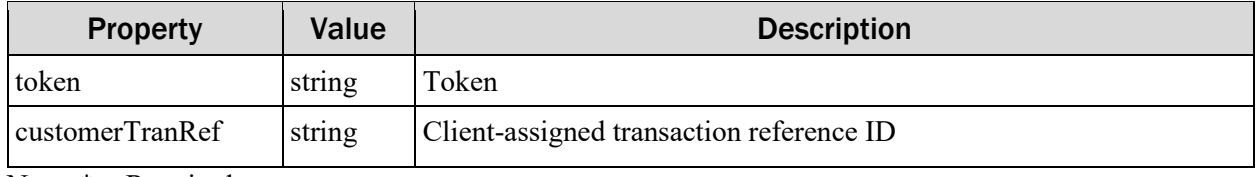

Note: \* = Required

### <span id="page-7-2"></span>2.2.2 OUTPUT PROPERTIES

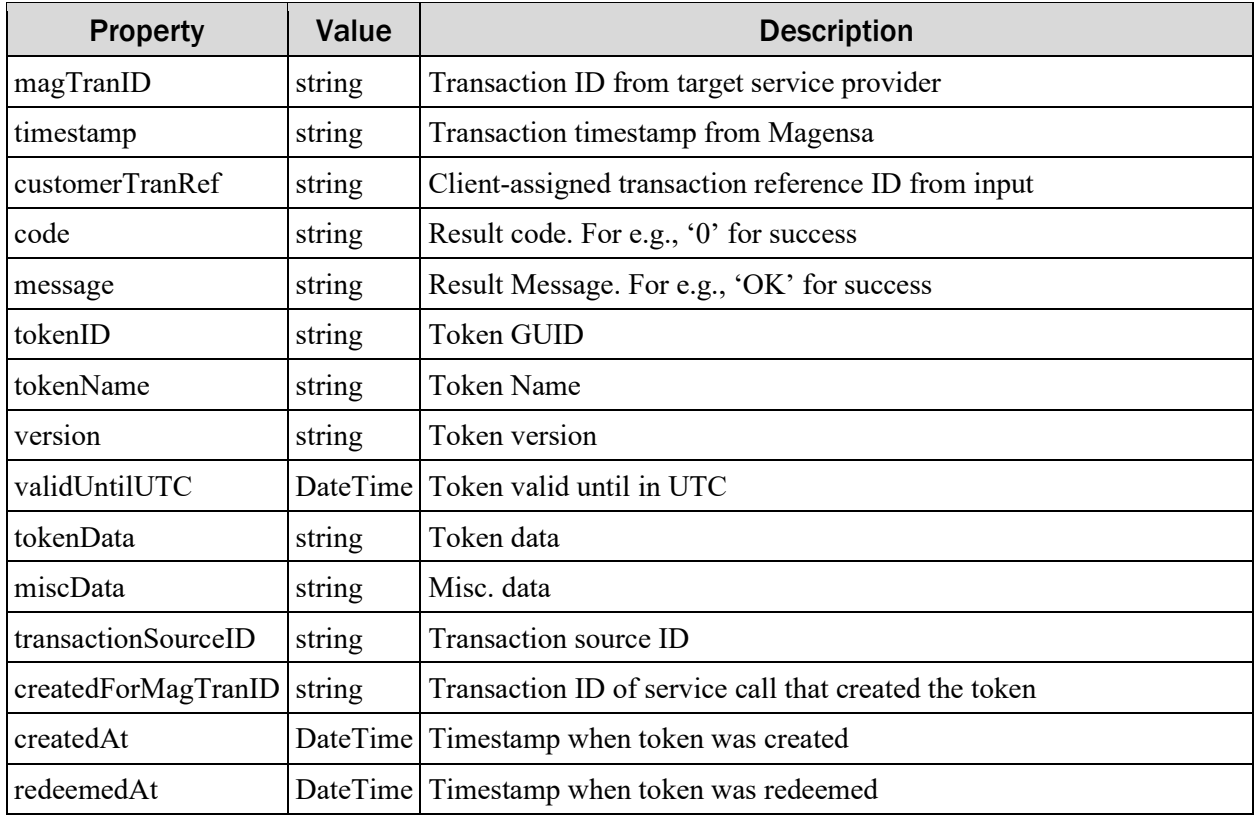

#### **Sample /TokenV2Redeem/api/Token/redeem Request:**

```
POST https://svc72.magensa.net/Tokenv2Redeem/api/token/redeem HTTP/1.1
Accept-Encoding: gzip,deflate
Content-Type: application/json
Authorization: Basic {AUTHORIZATION HEADER VALUE}
Content-Length: 626
Host: svc72.magensa.net
Connection: Keep-Alive
{
     "customerTranRef": "X",
     "token": 
"FA820120DFE0012434313631313765652D613963312D343033382D623434322D63353
3313666623530643065DFE00205312E322E30DFE0041B323035302D31322D333154303
03A30303A30302E30303030303030DFE0050454657374DFE0061C323032302D31322D3
2395430303A35353A35312E343530353834315ADFE0071039393030303030303030303
030303032DFE0080731303036313437DFE0092436363663643430632D323739312D346
262642D393833392D306163336161303739373532DFE0111034C2A33CA35C0C98D33FD
846217177DDDFE0120A90100100000000002517DFE0210A546F6B656E204E616D65DFE
022094D6973632044617461DFE00320E3992711AFE69492357B7DB6A556CE352A9F686
3A80B86FA653702BF5AE45CED"
}
```
#### **Sample /TokenV2Redeem/api/Token/redeem Response:**

```
HTTP/1.1 200 OK
Content-Type: application/json; charset=utf-8
Server: Microsoft-IIS/10.0
X-Powered-By: ASP.NET
Date: Tue, 29 Dec 2020 01:00:57 GMT
Content-Length: 488
{
     "magTranID":"625afa54-4b7c-450e-92fe-6dfe5b0434b4",
     "timestamp":"2020-12-29 01:00:57Z",
     "customerTranRef":"X",
     "tokenID":"416117ee-a9c1-4038-b442-c5316fb50d0e",
     "tokenName":"Token Name",
     "version":"1.2.0",
     "validUntilUTC":"2050-12-31T00:00:00",
     "tokenData":"Token Data",
     "miscData":"Misc Data",
     "transactionSourceID":null,
     "createdForMagTranID":"666cd40c-2791-4bbd-9839-0ac3aa079752",
     "createdAt":"2020-12-29T00:55:51.4505841Z",
     "redeemedAt":"2020-12-29T01:00:57.1745722Z",
     "code":"0",
     "message":"OK"
}
```
# <span id="page-9-0"></span>2.3 /TokenV2Create/api/StoredToken/create

### <span id="page-9-1"></span>2.3.1 INPUT PROPERTIES

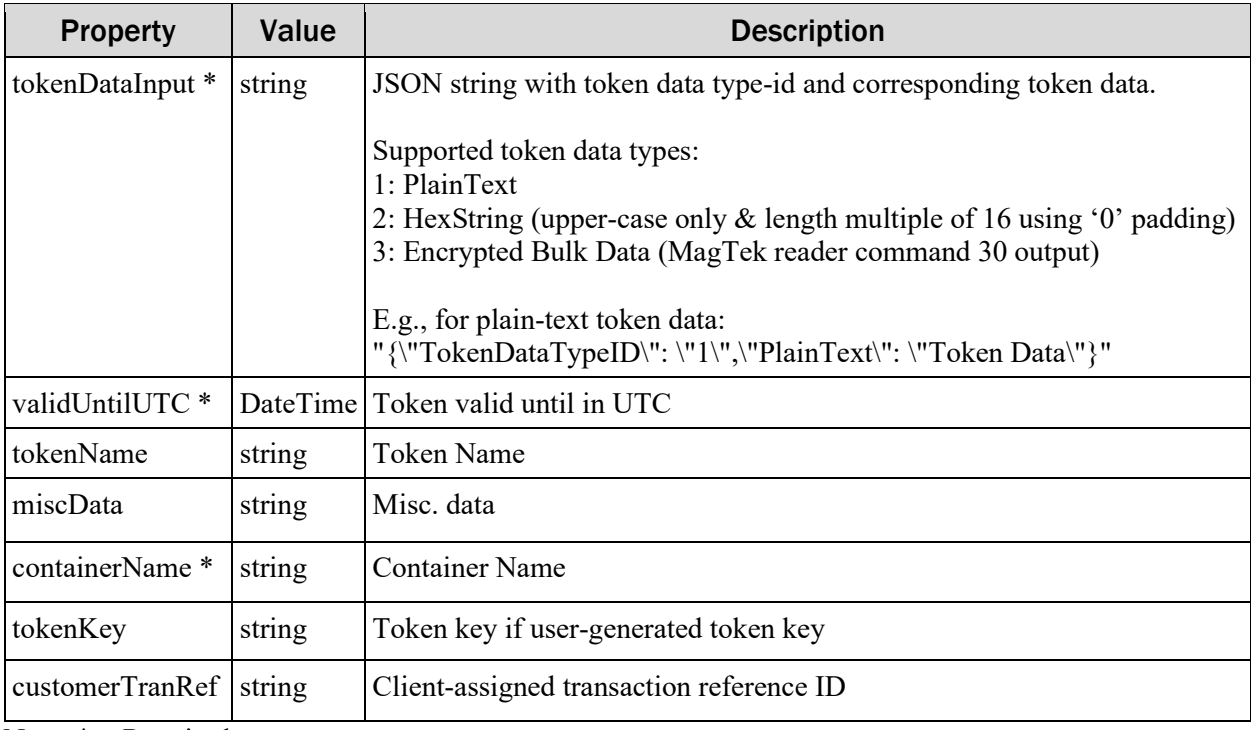

Note: \* = Required

### <span id="page-9-2"></span>2.3.2 OUTPUT PROPERTIES

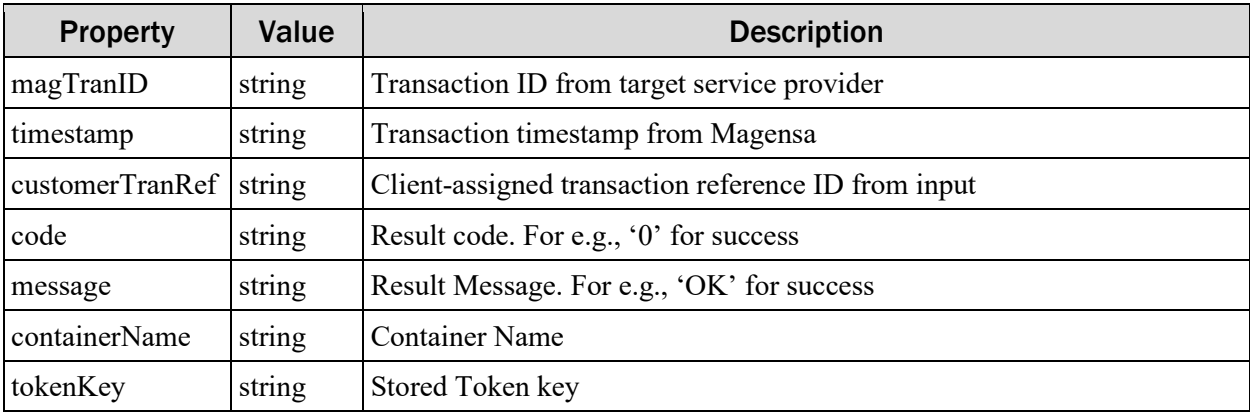

#### **Sample /TokenV2Create/api/StoredToken/create Request:**

```
POST https://svc71.magensa.net/Tokenv2Create/api/storedtoken/create 
HTTP/1.1
Accept-Encoding: gzip,deflate
Content-Type: application/json
Authorization: Basic {AUTHORIZATION HEADER VALUE}
Content-Length: 242
Host: svc71.magensa.net
Connection: Keep-Alive
{
     "customerTranRef": "X",
     "containerName": "00001",
     "tokenDataInput": "{\"TokenDataTypeID\": \"1\",\"PlainText\": 
\"Token Data\"}",
     "validUntilUTC": "2050-12-31",
     "tokenName": "Stored Token Name",
     "miscData": "This is a stored token"
}
```
#### **Sample /TokenV2Create/api/StoredToken/create Response:**

```
HTTP/1.1 200 OK
Content-Type: application/json; charset=utf-8
Server: Microsoft-IIS/10.0
X-Powered-By: ASP.NET
Date: Tue, 29 Dec 2020 01:05:34 GMT
Content-Length: 186
{
     "magTranID":"e4091992-e1ec-4b39-8a12-ca6671c3b4ce",
     "timestamp":"2020-12-29 01:05:13Z",
     "customerTranRef":"X",
     "containerName":"00001",
     "tokenKey":"0000000000107",
     "code":"0",
     "message":"OK"
}
```
# <span id="page-11-0"></span>2.4 /TokenV2Redeem/api/StoredToken/redeem

# <span id="page-11-1"></span>2.4.1 INPUT PROPERTIES

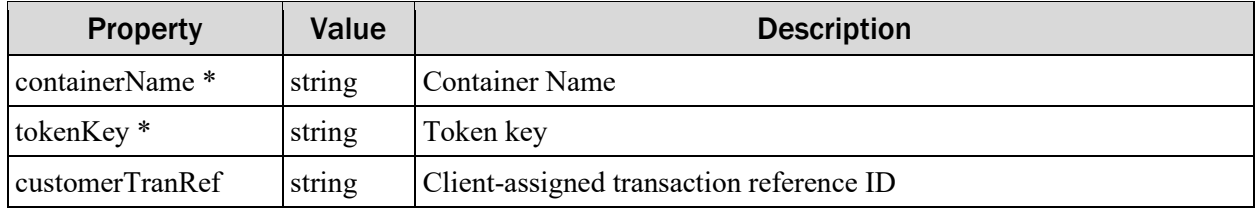

Note: \* = Required

### <span id="page-11-2"></span>2.4.2 OUTPUT PROPERTIES

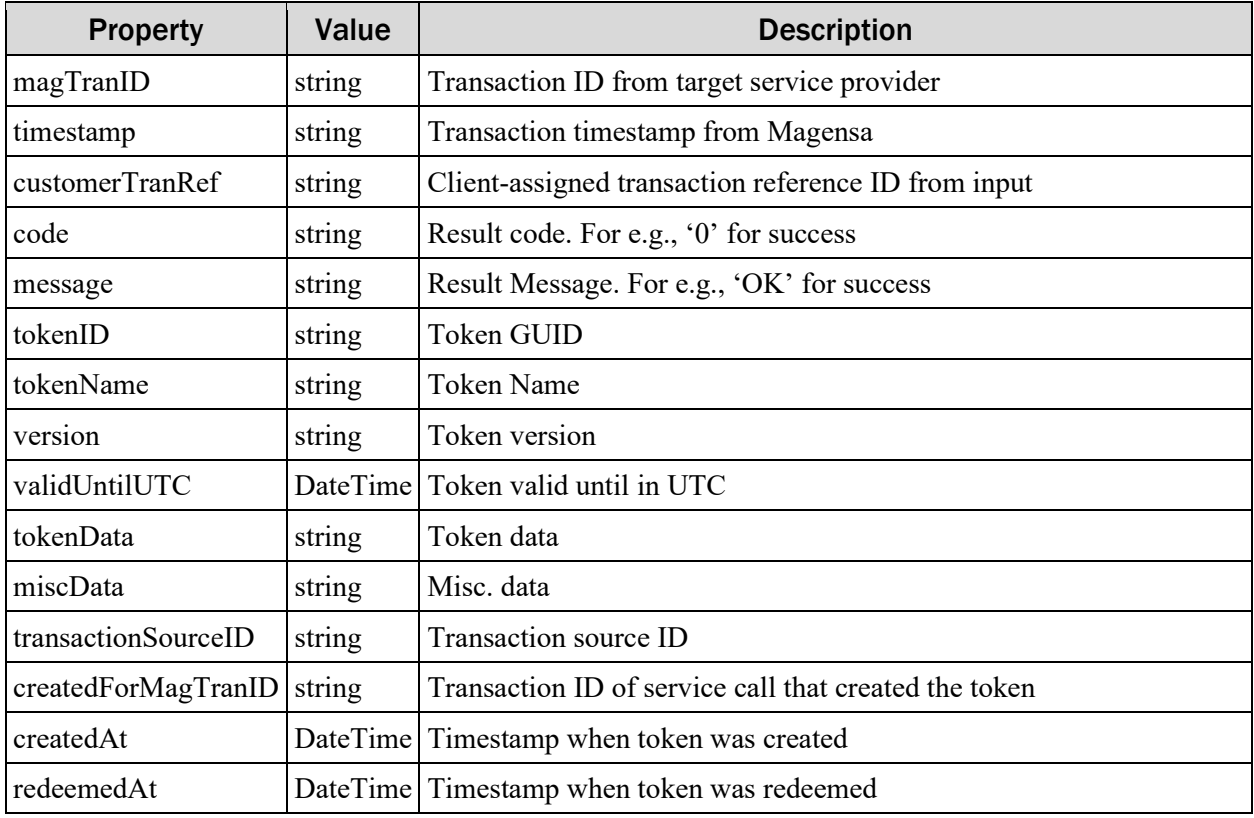

#### **Sample /TokenV2Redeem/api/StoredToken/redeem Request:**

```
POST https://svc72.magensa.net/Tokenv2Redeem/api/storedtoken/redeem 
HTTP/1.1Accept-Encoding: gzip,deflate
Content-Type: application/json
Authorization: Basic {AUTHORIZATION HEADER VALUE}
Content-Length: 85
Host: svc72.magensa.net
Connection: Keep-Alive
{
     "customerTranRef": "X",
     "containerName": "00001",
     "tokenKey": "0000000000107"
}
```
**Sample /TokenV2Redeem/api/StoredToken/redeem Response:**

```
HTTP/1.1 200 OK
Content-Type: application/json; charset=utf-8
Server: Microsoft-IIS/10.0
X-Powered-By: ASP.NET
Date: Tue, 29 Dec 2020 01:08:43 GMT
Content-Length: 559
{
     "magTranID":"5a475665-91c5-42a1-b5ce-d2257bc9e6a6",
     "timestamp":"2020-12-29 01:08:23Z",
     "customerTranRef":"X",
     "containerName":"00001",
     "tokenKey":"0000000000107",
     "tokenID":"5c3c0c43-48b4-4c2d-af56-f5d58cdfc60a",
     "tokenName":"Stored Token Name",
     "version":"1.2.0",
     "validUntilUTC":"2050-12-31T00:00:00",
     "tokenData":"Token Data",
     "miscData":"This is a stored token",
     "transactionSourceID":null,
     "createdForMagTranID":"e4091992-e1ec-4b39-8a12-ca6671c3b4ce",
     "createdAt":"2020-12-29T01:05:13.4706242Z",
     "redeemedAt":"2020-12-29T01:08:23.4074188Z",
     "code":"0",
     "message":"OK"
}
```
# <span id="page-13-0"></span>2.5 /TokenV2Create/api/PaymentToken/create

### <span id="page-13-1"></span>2.5.1 INPUT PROPERTIES

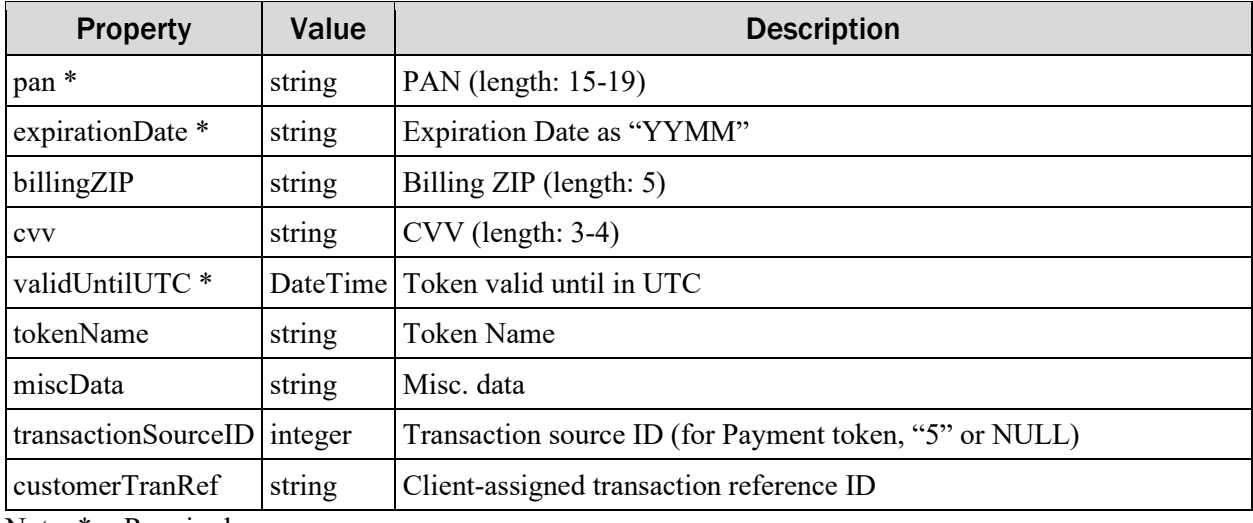

Note: \* = Required

### <span id="page-13-2"></span>2.5.2 OUTPUT PROPERTIES

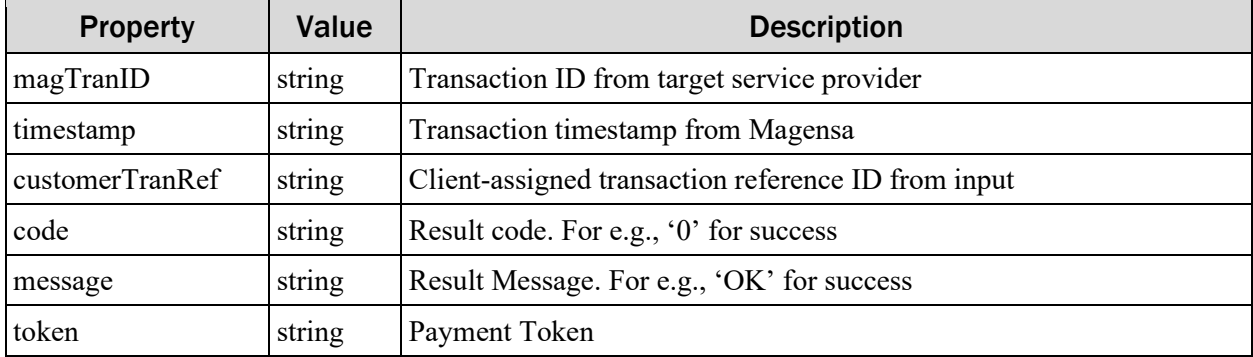

#### **Sample /TokenV2Create/api/PaymentToken/create Request:**

```
POST https://svc71.magensa.net/Tokenv2Create/api/paymenttoken/create 
HTTP/1.1Accept-Encoding: gzip,deflate
Content-Type: application/json
Authorization: Basic {AUTHORIZATION HEADER VALUE}
Content-Length: 209
Host: svc71.magensa.net
Connection: Keep-Alive
{
     "customerTranRef": "X",
     "pan": "4444333322221111",
     "expirationDate": "2012",
     "billingZIP": "90740",
     "cvv": "1234",
     "validUntilUTC": "2050-12-31",
     "tokenName": "Token Name",
     "miscData": "Misc Data"
}
```

```
Sample /TokenV2Create/api/PaymentToken/create Response:
```

```
HTTP/1.1 200 OK
Content-Type: application/json; charset=utf-8
Server: Microsoft-IIS/10.0
X-Powered-By: ASP.NET
Date: Tue, 29 Dec 2020 01:11:42 GMT
Content-Length: 836
{
     "magTranID":"28a1d6c2-a8fa-4195-aeb5-d9951600b571",
     "timestamp":"2020-12-29 01:11:42Z",
     "customerTranRef":"X",
     "token":"FA820155DFE0012466373662636462662D346231652D346536632D38
6461362D643265643964386537643835DFE00205312E322E30DFE0041B323035302D31
322D33315430303A30303A30302E30303030303030DFE0050454657374DFE0061C3230
32302D31322D32395430313A31313A34322E343439323335355ADFE007103939303030
3030303030303030303032DFE0080731303036313437DFE0092432386131643663322D
613866612D343139352D616562352D643939353136303062353731DFE011401FF5D7AB
2CF73A75C7A32D60454063C806C19552D729685E0E737BD419E50A74A6ECFEC250D6BF
F0480D791D9303A4CE499BE68DAD94AD5A7C564292F895FE32DFE0120A901001000000
00002519DFE0210A546F6B656E204E616D65DFE022094D6973632044617461DFE02501
35DFE003200C336BA416A35D993846DB44B40A2F51FFAFD483316D00069B8EFB584DA7
AFE0",
     "code":"0",
     "message":"OK"
}
```

```
Magensa TokenExchange v2.0| Tokenization v2.0 | Programmer's Reference Manual
```
# <span id="page-15-0"></span>2.6 /TokenV2Create/api/InvoiceToken/create

# <span id="page-15-1"></span>2.6.1 INPUT PROPERTIES

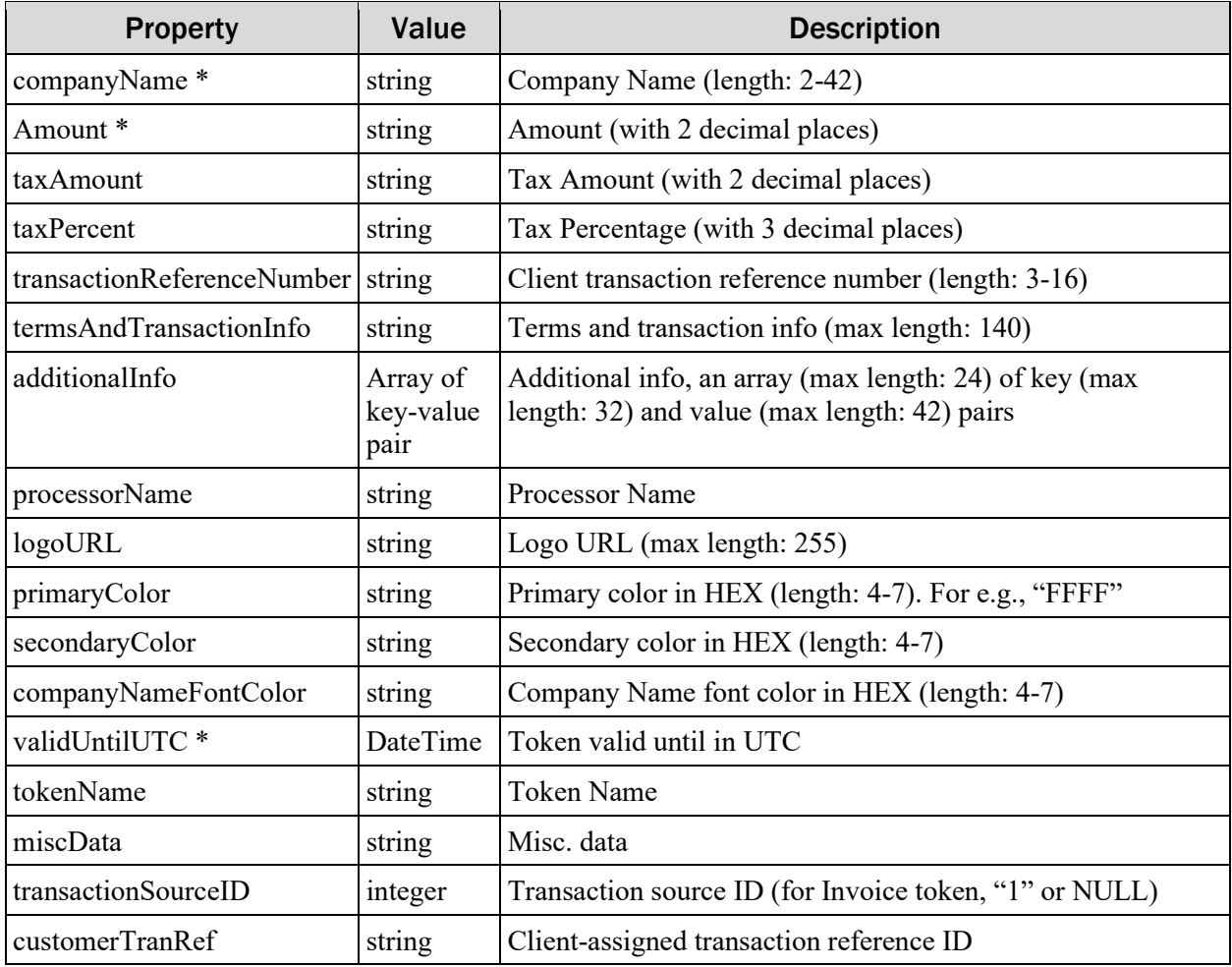

Note:  $* =$  Required

# <span id="page-15-2"></span>2.6.2 OUTPUT PROPERTIES

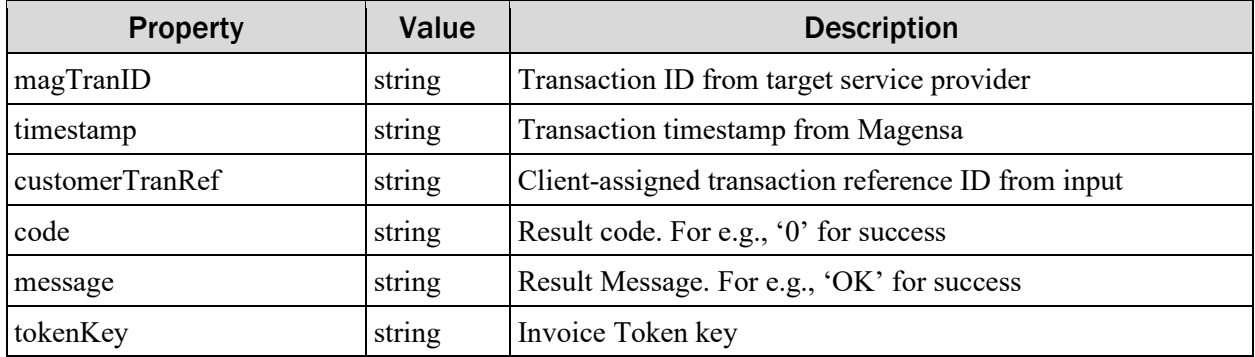

#### **Sample /TokenV2Create/api/InvoiceToken/create Request:**

```
POST https://svc71.magensa.net/Tokenv2Create/api/invoicetoken/create 
HTTP/1.1Accept-Encoding: gzip,deflate
Content-Type: application/json
Authorization: Basic {AUTHORIZATION HEADER VALUE}
Content-Length: 626
Host: svc71.magensa.net
Connection: Keep-Alive
{
     "validUntilUTC": "2050-12-31",
     "companyName": "Inc.",
     "amount": "10.00",
     "taxAmount": "0.75",
      "taxPercent": "7.500",
     "transactionReferenceNumber": "12345",
     "processorName": "Processor Name",
       "additionalInfo": [
            {"Key": "Key-01", "Value": "Value-01"},
            {"Key": "Key-02", "Value": "Value-02"},
            {"Key": "Key-03", "Value": "Value-03"}
     \frac{1}{\sqrt{2}}"logoURL": "https://logourl.com",
      "primaryColor": "FFFF",
      "secondaryColor": "FFFF",
      "companyNameFontColor": "FFFF",
     "termsAndTransactionInfo": "asdf",
     "tokenName": "Invoice Token Name",
      "miscData": "This is an Invoice token",
      "customerTranRef": "X"
}
```
#### **Sample /TokenV2Create/api/InvoiceToken/create Response:**

```
HTTP/1.1 200 OK
Content-Type: application/json; charset=utf-8
Server: Microsoft-IIS/10.0
X-Powered-By: ASP.NET
Date: Tue, 29 Dec 2020 01:14:12 GMT
Content-Length: 185
{
     "magTranID":"5baaa2b8-ad37-459a-ae44-5a632c55e904",
     "timestamp":"2020-12-29 01:13:57Z",
     "customerTranRef":"X",
     "tokenKey":"D49D0249-70F7-45FD-A92D-17390384FA36",
     "code":"0",
     "message":"OK"
}
```
# <span id="page-17-0"></span>2.7 /TokenV2Create/api/Container/create

# <span id="page-17-1"></span>2.7.1 INPUT PROPERTIES

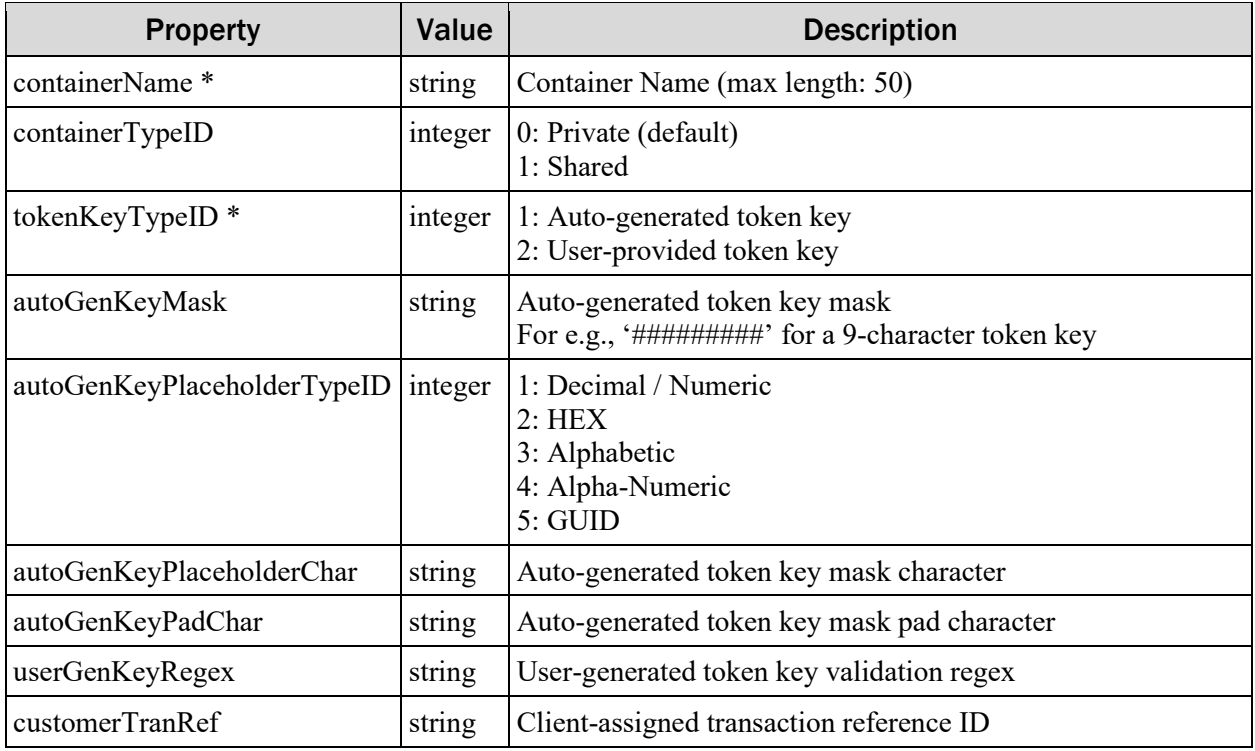

Note:  $* =$  Required

### <span id="page-17-2"></span>2.7.2 OUTPUT PROPERTIES

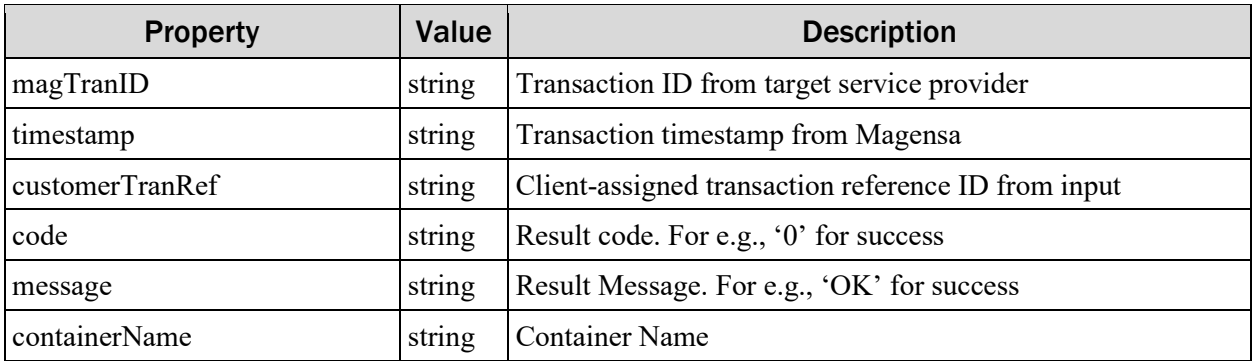

#### **Sample /TokenV2Create/api/Container/create Request:**

```
POST https://svc71.magensa.net/Tokenv2Create/api/container/create 
HTTP/1.1
Accept-Encoding: gzip,deflate
Content-Type: application/json
Authorization: Basic {AUTHORIZATION HEADER VALUE}
Content-Length: 209
Host: svc71.magensa.net
Connection: Keep-Alive
{
     "containerName": "00001",
     "tokenKeyTypeID": 1,
     "autoGenKeyMask": "#############",
     "autoGenKeyPlaceholderTypeID": 1,
     "autoGenKeyPlaceholderChar": "#",
     "autoGenKeyPadChar": "0",
     "customerTranRef": "X"
}
```
#### **Sample /TokenV2Create/api/Container/create Response:**

```
HTTP/1.1 200 OK
Content-Type: application/json; charset=utf-8
Server: Microsoft-IIS/10.0
X-Powered-By: ASP.NET
Date: Tue, 22 Dec 2020 21:09:46 GMT
Content-Length: 159
{
     "magTranID":"7989101b-67a7-420b-b077-ad434520cb24",
     "timestamp":"2020-12-22 21:09:44Z",
     "customerTranRef":"X",
     "containerName":"00001",
     "code":"0",
     "message":"OK"
}
```
# <span id="page-19-0"></span>2.8 /TokenV2Create/api/Container/get

# <span id="page-19-1"></span>2.8.1 INPUT PROPERTIES

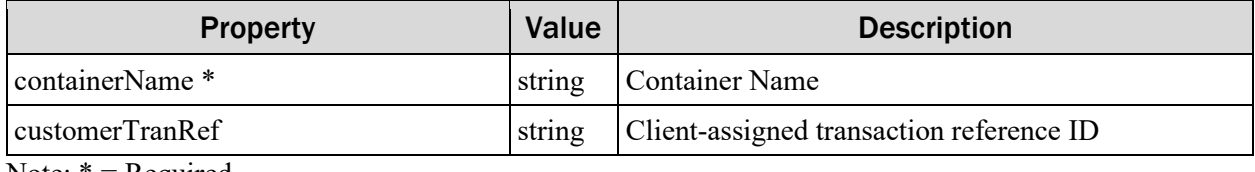

Note:  $* =$  Required

### <span id="page-19-2"></span>2.8.2 OUTPUT PROPERTIES

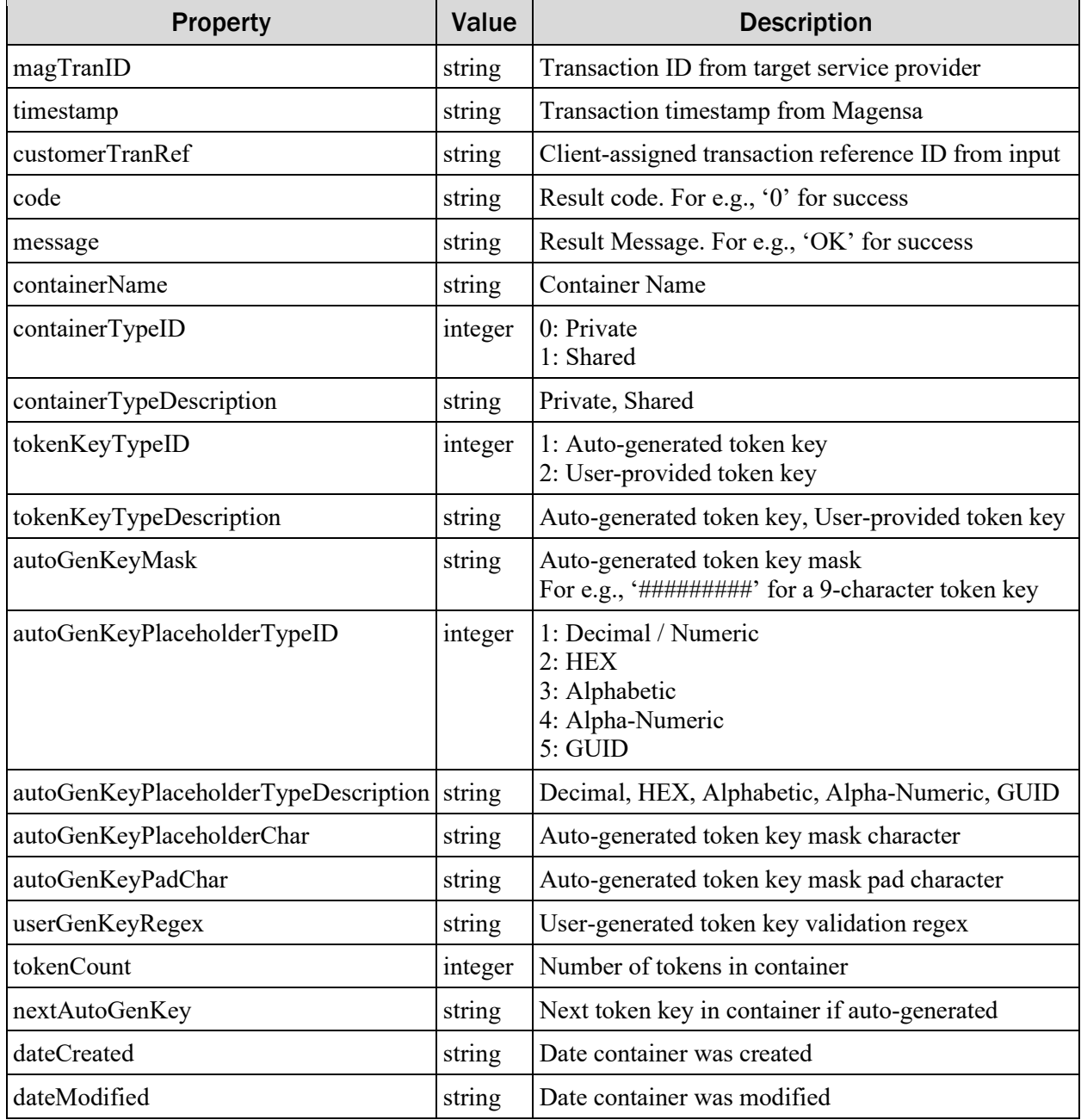

#### **Sample /TokenV2Create/api/Container/get Request:**

```
POST https://svc71.magensa.net/Tokenv2Create/api/container/get 
HTTP/1.1
Accept-Encoding: gzip,deflate
Content-Type: application/json
Authorization: Basic {AUTHORIZATION HEADER VALUE}
Content-Length: 55
Host: svc71.magensa.net
Connection: Keep-Alive
{
     "customerTranRef": "X",
     "containerName": "00001"
}
```
#### **Sample /TokenV2Create/api/Container/get Response:**

```
HTTP/1.1 200 OK
Content-Type: application/json; charset=utf-8
Server: Microsoft-IIS/10.0
X-Powered-By: ASP.NET
Date: Tue, 29 Dec 2020 01:20:50 GMT
Content-Length: 563
{
     "magTranID":"2a07ce41-c060-411e-8f8e-e20a58af3ec6",
     "timestamp":"2020-12-29 01:20:50Z",
     "customerTranRef":"X",
     "container":{
           "containerName":"00001",
           "tokenKeyTypeID":1,
           "tokenKeyTypeDescription":"Auto-Generated Token Key",
           "autoGenKeyMask":"#############",
           "autoGenKeyPlaceholderTypeID":1,
           "autoGenKeyPlaceholderTypeDescription":"Decimal",
           "autoGenKeyPlaceholderChar":"#",
           "autoGenKeyPadChar":"0",
           "userGenKeyRegEx":null,
           "tokenCount":100,
           "nextAutoGenKey":"0000000000108",
           "dateCreated":"2020-05-29 17:38:56Z",
           "dateModified":"2020-12-29 01:05:13Z"
     },
     "code":"0",
     "message":"OK"
}
```
# <span id="page-21-0"></span>2.9 /TokenV2Create/api/Container/list

### <span id="page-21-1"></span>2.9.1 INPUT PROPERTIES

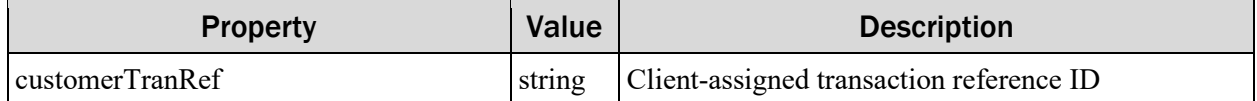

Note: \* = Required

# <span id="page-21-2"></span>2.9.2 OUTPUT PROPERTIES

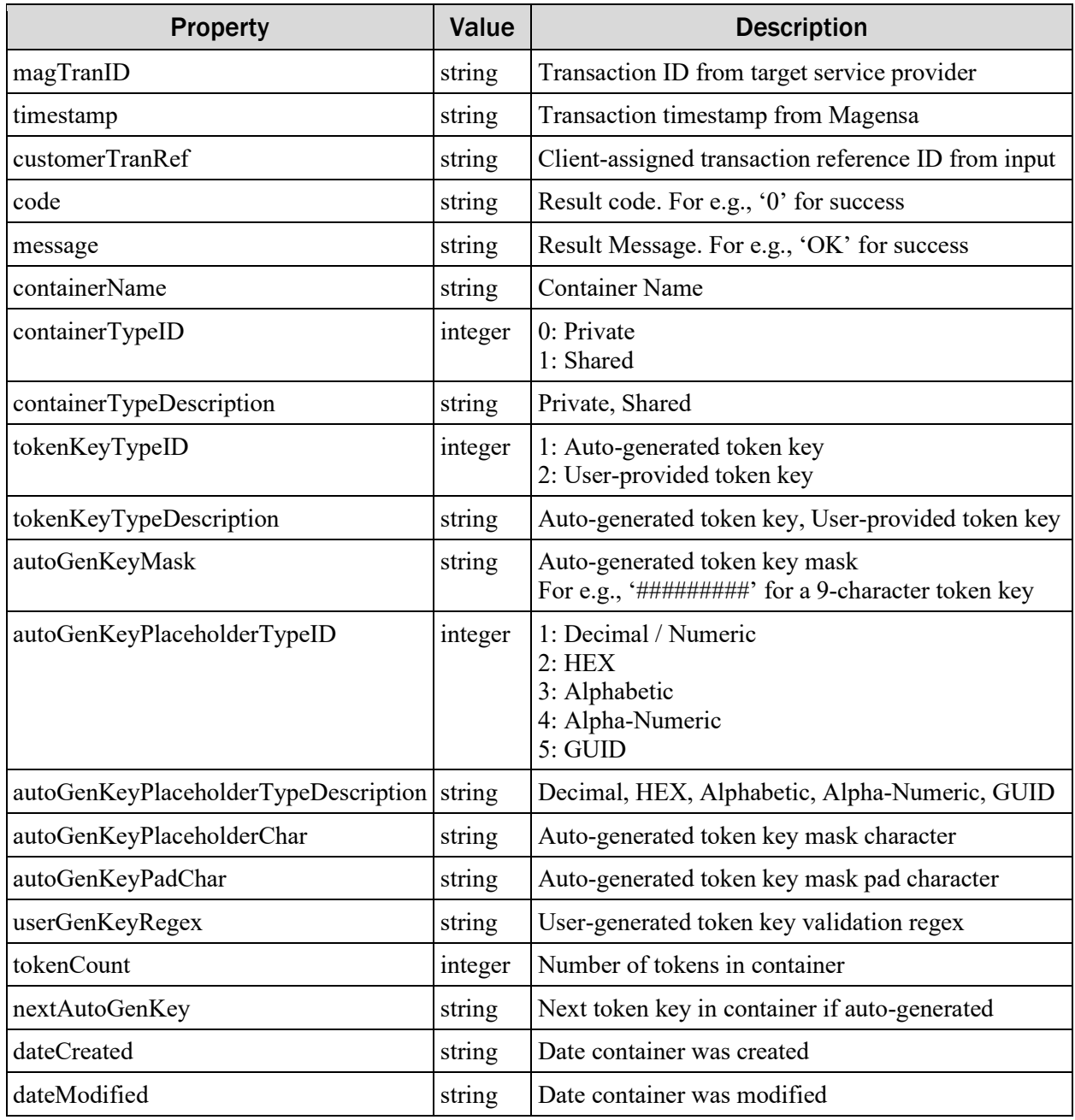

#### **Sample /TokenV2Create/api/Container/list Request:**

```
POST https://svc71.magensa.net/Tokenv2Create/api/container/list 
HTTP/1.1Accept-Encoding: gzip,deflate
Content-Type: application/json
Authorization: Basic {AUTHORIZATION HEADER VALUE}
Content-Length: 28
Host: svc71.magensa.net
Connection: Keep-Alive
{
     "customerTranRef": "X"
}
```
#### **Sample /TokenV2Create/api/Container/list Response:**

```
HTTP/1.1 200 OK
Content-Type: application/json; charset=utf-8
Server: Microsoft-IIS/10.0
X-Powered-By: ASP.NET
Date: Tue, 29 Dec 2020 01:24:46 GMT
Content-Length: 566
{
     "magTranID":"033ddd6f-4d6c-4426-83f4-65fa048bec18",
     "timestamp":"2020-12-29 01:24:46Z",
     "customerTranRef":"X",
     "containers":[
           {
                 "containerName":"00001",
                 "tokenKeyTypeID":1,
                 "tokenKeyTypeDescription":"Auto-Generated Token Key",
                 "autoGenKeyMask":"#############",
                 "autoGenKeyPlaceholderTypeID":1,
                 "autoGenKeyPlaceholderTypeDescription":"Decimal",
                 "autoGenKeyPlaceholderChar":"#",
                 "autoGenKeyPadChar":"0",
                 "userGenKeyRegEx":null,
                 "tokenCount":100,
                 "nextAutoGenKey":"0000000000108",
                 "dateCreated":"2020-05-29 17:38:56Z",
                 "dateModified":"2020-12-29 01:05:13Z"
           }
     \frac{1}{\sqrt{2}}"code":"0",
     "message":"OK"
}
```
# <span id="page-23-0"></span>Fault Codes and Reasons

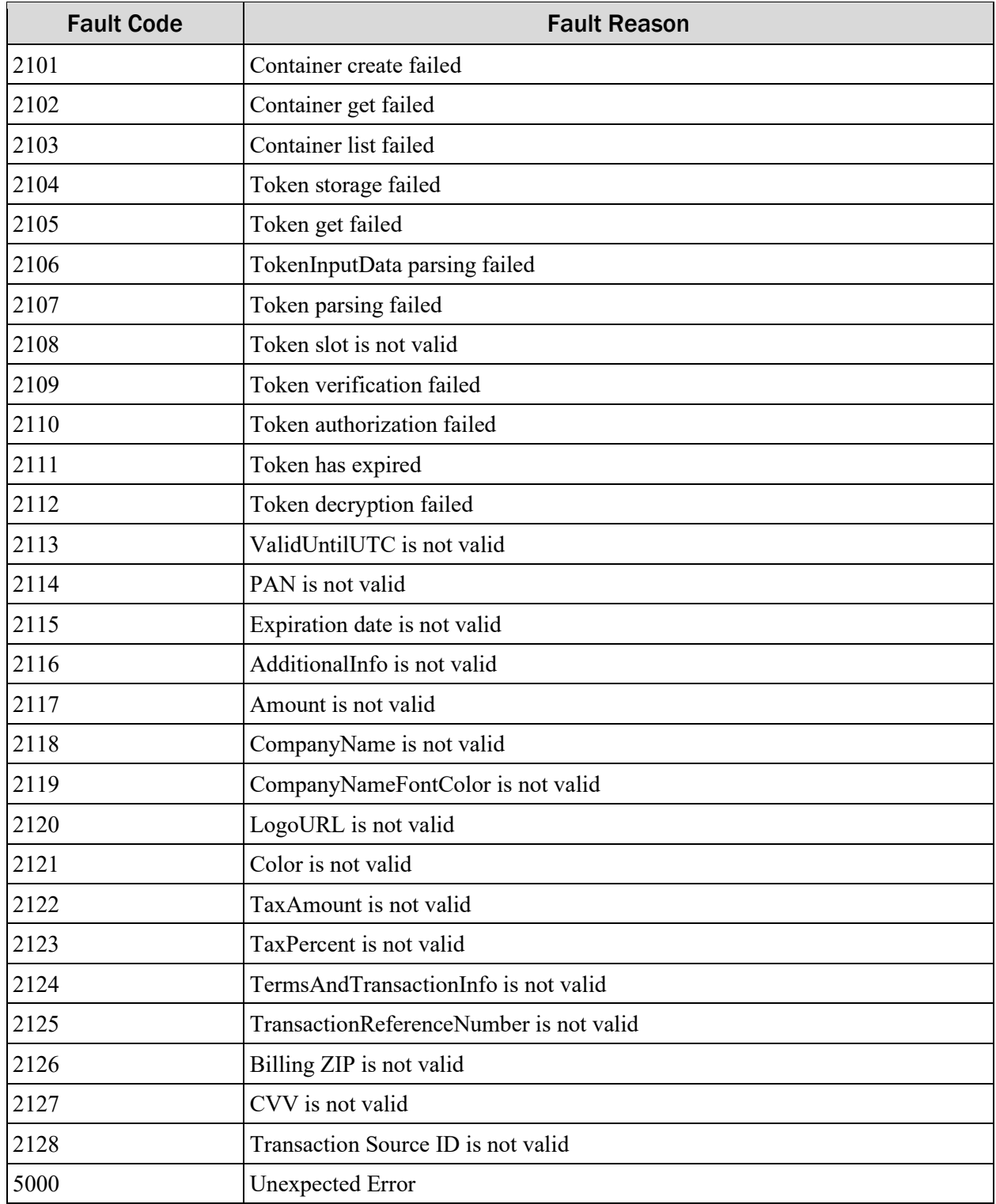

# <span id="page-24-0"></span>Appendix A Reserved

Intentionally left blank.